#### Reversible Jump MCMC

Intro to MCMC (Andrieu, et al.) Trans-dimensional MCMC (Green) Applications of RJMCMC (Laine)

Qiyam Tung

February 17, 2009

Qiyam Tung [Reversible Jump MCMC](#page-28-0)

<span id="page-0-0"></span>イロン イ押ン イヨン イヨン 一重

# **Outline**

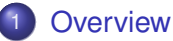

- **•** [Problem](#page-2-0)
- [How to Jump Between Spaces](#page-7-0)

#### 2 [Algorithm](#page-16-0)

- **•** [Detailed balance](#page-16-0)
- **•** [The Algorithm](#page-23-0)

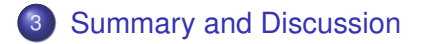

イロト イ押 トイヨ トイヨ トー

÷.

 $2990$ 

[Problem](#page-2-0) [How to Jump Between Spaces](#page-7-0)

# **Outline**

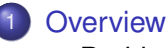

#### **•** [Problem](#page-2-0)

**• [How to Jump Between Spaces](#page-7-0)** 

#### **[Algorithm](#page-16-0)**

- [Detailed balance](#page-16-0)
- **•** [The Algorithm](#page-23-0)

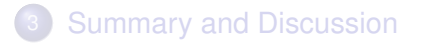

イロト イ押 トイヨ トイヨ トー

÷.

<span id="page-2-0"></span> $2990$ 

[Problem](#page-2-0) [How to Jump Between Spaces](#page-7-0)

# Problem Statement

We want to know the probability distribution:

- Exact inference: Sum-product
- Approximation: MCMC

Approximate for several models: Reverse jump MCMC Reverse jump MCMC essentially allows us to jump across different models

イロン イ押ン イヨン イヨン 一重

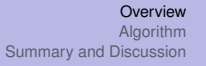

# "The number of things you don't know is one of things you don't know"

Would a better model be to use 1, 2, or 3 parameters?

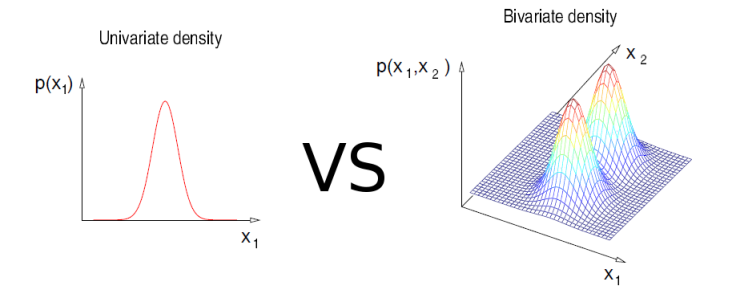

イロト イ団ト イヨト イヨト

E

[Problem](#page-2-0) [How to Jump Between Spaces](#page-7-0)

#### Detailed Balance

Recall detailed balance from basic MCMC (discrete)

$$
p(x^{(i)})T(x^{(i-1)}|x^{(i)}) = p(x^{(i-1)})T(x^{(i)}|x^{(i-1)})
$$

A Markov chain on a continuous general state space

$$
\int_{(x,x')\in A\times B}\pi(dx)P(x,dx')=\int_{(x,x')\in A\times B}\pi(dx')P(x',dx).
$$

KOD KAP KED KED E YA G

[Problem](#page-2-0) [How to Jump Between Spaces](#page-7-0)

#### Detailed Balance

If we want to do Metropolis-Hastings on a general space, we replace the transition kernel by the acceptance probabilty  $\alpha(x, x')$  and the proposal measure  $q(x, dx')$ 

$$
\int_{(x,x')\in A\times B}\pi(dx)P(x,dx')=\int_{(x,x')\in A\times B}\pi(dx')P(x',dx).
$$

$$
\int_{(x,x')\in A\times B}\pi(dx)q(x,dx')\alpha(x,x')=\int_{(x,x')\in A\times B}\pi(dx')q(x',dx)\alpha(x',x)
$$

イロン イ押ン イヨン イヨン 一重

[Problem](#page-2-0) [How to Jump Between Spaces](#page-7-0)

# **Outline**

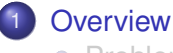

- **•** [Problem](#page-2-0)
- [How to Jump Between Spaces](#page-7-0)

#### **[Algorithm](#page-16-0)**

- [Detailed balance](#page-16-0)
- **•** [The Algorithm](#page-23-0)
- **[Summary and Discussion](#page-27-0)**

イロト イ団 トイモト イモト

 $\Rightarrow$ 

<span id="page-7-0"></span> $2990$ 

[Problem](#page-2-0) [How to Jump Between Spaces](#page-7-0)

# Defining a General State Space

The space we're sampling from is:

$$
X \triangleq \bigcup_{m=1}^{M} m \times X_m \tag{2}
$$

**KO K K (F) K E K (E) K E K Y Q (A)** 

where

\n- $$
x_1 = \{1, 2\}
$$
\n- $x_2 = \{(1, 1), (1, 2), (2, 1), (2, 2)\}$
\n- $\bullet$  etc.
\n

$$
X = \{(1,1), (1,2), (2,(1,1)), (2,(1,2)), \ldots\}
$$
 (3)

To jump between spaces, we need to create:

- Communicating State Spaces
- Bijective function that maps from one space to the other

KOD KARD KED KED E VONO

[Problem](#page-2-0) [How to Jump Between Spaces](#page-7-0)

# Communicating State Spaces

Dimensions should be equal.

$$
\overline{X_{m,n}}\triangleq X_m\times U_{m,n} \tag{4}
$$

and

$$
\overline{X_{n,m}}\triangleq X_n\times U_{n,m} \tag{5}
$$

イロト イ押 トイヨ トイヨ トーヨー

 $2Q$ 

*U*'s are random quantities (possibly from a Gaussian distribution).

*X*'s and *U*'s are like vectors (not really)

[Problem](#page-2-0) [How to Jump Between Spaces](#page-7-0)

#### Bijective Function

The function must satisfy these properties:

$$
f_{n\rightarrow m}(x_n, u_{n,m})=(x_m, u_{m,n})
$$
\n(6)

$$
f_{m\rightarrow n}(x_m, u_{m,n})=(x_n, u_{n,m})
$$
\n(7)

which says it must be deterministic and invertible.

$$
d(x_m) + d(u_{m,n}) = d(x_n) + d(u_{n,m})
$$
 (8)

イロト イ押 トイヨ トイヨ トーヨー

 $2Q$ 

which says the dimensions must be equal.

[Problem](#page-2-0) [How to Jump Between Spaces](#page-7-0)

# Example

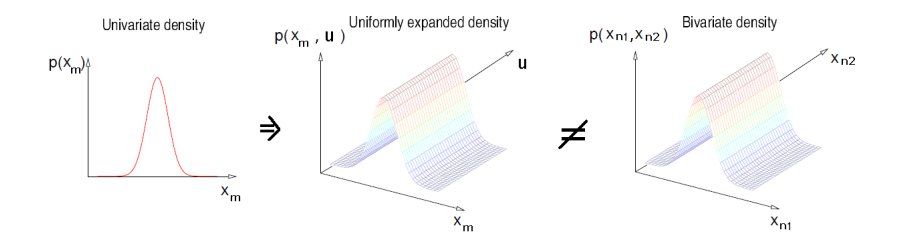

Univariate distribution's area is 1. Bivariate distribution's volume is 1. Expanded distribution's volume is 1 (assuming  $u = [0,1]$ )

**K ロ ト K 何 ト K ヨ ト K ヨ ト** 

E

[Problem](#page-2-0) [How to Jump Between Spaces](#page-7-0)

# Example

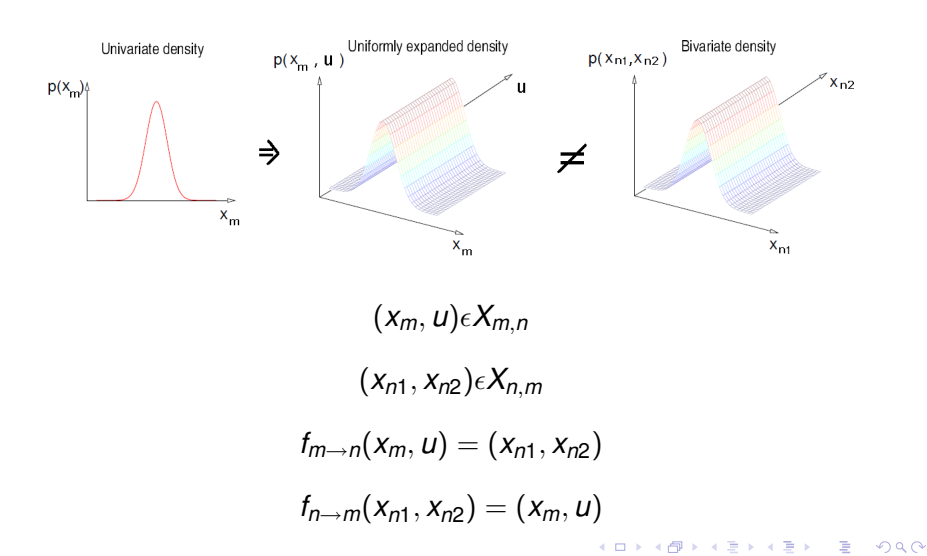

[Problem](#page-2-0) [How to Jump Between Spaces](#page-7-0)

# Example

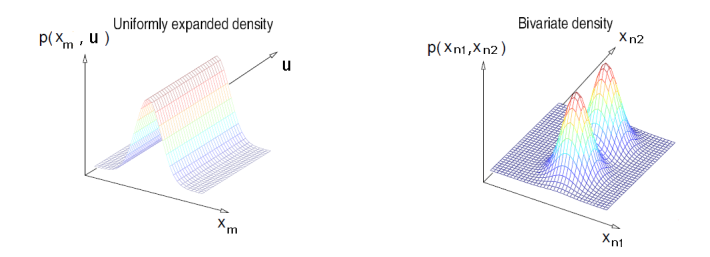

Most often, we want to capture some information from the other 2 variables into the univariate distribution.

$$
f_{m\rightarrow n}(x_m, u) = (x_m + u, x_m - u)
$$
  

$$
f_{n\rightarrow m}(x_{n1}, x_{n2}) = (\frac{x_{n1} + x_{n2}}{2}, \frac{x_{n1} - x_{n2}}{2})
$$

[Problem](#page-2-0) [How to Jump Between Spaces](#page-7-0)

# Example

$$
f_{m\to n}(x_m, u) = (x_m + u, x_m - u)
$$
  

$$
f_{n\to m}(x_{n1}, x_{n2}) = (\frac{x_{n1} + x_{n2}}{2}, \frac{x_{n1} - x_{n2}}{2})
$$

$$
f_{m\rightarrow n}(x_m, u) = (x_m + u, x_m - u)
$$
  
=  $(\frac{x_{n1} + x_{n2}}{2} + \frac{x_{n1} + x_{n2}}{2}, \frac{x_{n1} + x_{n2}}{2} - (\frac{x_{n1} - x_{n2}}{2}))$   
=  $(\frac{2x_{n1}}{2}, \frac{2x_{n2}}{2})$   
=  $(x_{n1}, x_{n2})$ 

KID KAR KE KE KE YA GA

[Detailed balance](#page-16-0) [The Algorithm](#page-23-0)

# **Outline**

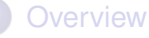

- **•** [Problem](#page-2-0)
- **[How to Jump Between Spaces](#page-7-0)**

#### 2 [Algorithm](#page-16-0)

- **•** [Detailed balance](#page-16-0)
- **[The Algorithm](#page-23-0)**

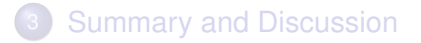

イロト イ押 トイヨ トイヨ トー

÷.

<span id="page-16-0"></span> $2990$ 

#### With our previous Metropolis-Hastings on the general state space

$$
\int_{(x,x')\in A\times B}\pi(dx)q(x,dx')\alpha(x,x')=\int_{(x,x')\in A\times B}\pi(dx')q(x',dx)\alpha(x',x)
$$

$$
\alpha(x, x') = min\{1, \frac{\pi(dx')q(x', dx)}{\pi(dx)q(x, dx')}\}
$$

K ロ ▶ K @ ▶ K 할 ▶ K 할 ▶ 이 할 → ⊙ Q @

#### Substitutes  $q$  and  $\pi$  with  $f$  with respect to  $u$

$$
\int_{(x,x')\in A\times B}\alpha(x,x')f(x,x')\mu(dx,dx')=\int_{(x,x')\in A\times B}\alpha(x',x)f(x',x)\mu(dx',
$$

$$
\alpha(x, x') = \min\{1, \frac{f(x', x)}{f(x, x')}\}\tag{9}
$$

KID KAR KE KE KE YA GA

If we were to make random variables *u*, our equation looks like

$$
\int \pi(x)g(u)\alpha(x,x')dxdu = \int \pi(dx')g(u')\alpha(x',x)dx'du'
$$
 (10)

*g*(*u*) : random numbers sampled from known density g  $x' = h(x, u)$  and  $x = h'(x', u')$ 

We're essentially moving from one state space to another (but with differing number of u's).

$$
\alpha(x,x') = min\{1, \tfrac{\pi(x')}{\pi(x)} \times \tfrac{g'(u')}{g(u)} \times |\tfrac{\partial(x',u')}{\partial(x,u)}|\}
$$

イロト 不優 トイ君 トイ君 トー君

[Overview](#page-2-0) [Algorithm](#page-16-0) [Summary and Discussion](#page-27-0) [Detailed balance](#page-16-0) [The Algorithm](#page-23-0)

$$
J_{f_{n\to m}} = |\det \frac{\partial f_{n\to m}(x, u)}{\partial (x, u)}|
$$
  
= det  $\begin{pmatrix} \frac{\partial x}{\partial x'} & \frac{\partial x}{\partial u'} \\ \frac{\partial u}{\partial x'} & \frac{\partial u}{\partial u'} \end{pmatrix}$  (11)

**KO K K (F) K E K (E) K E K Y Q (A)** 

Describes a stretching factor or magnification factor from one coordinate system  $(x,y)$  to  $(u,v)$ . Recall that  $x = h(x', u')$ 

#### [Detailed balance](#page-16-0) [The Algorithm](#page-23-0)

Modifying the equation to deal with multiple models, we change it to

$$
\int \pi(x)q_m(x,x')\alpha_m(x,x')dxdu = \int \pi(x')q_m(x',dx)\alpha_m(x',x)dx'du'
$$

KOX KOX KEX KEX LE LONG

$$
\alpha_m = min\{1, \tfrac{\pi(x')}{\pi(x)} \times \tfrac{j_m(x')}{j_m(x)} \times \tfrac{g'_m(u')}{g_m(u)} \times \big|\tfrac{\partial(x',u')}{\partial(x,u)}\big|\}
$$

 $j_m(x)$ : probability of choosing to move type *m* when at *x*  $g_m(u)$ : random number sampled from known density g

**KO K K (F) K E K (E) K E K Y Q (A)** 

[Detailed balance](#page-16-0) [The Algorithm](#page-23-0)

# **Outline**

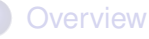

- **•** [Problem](#page-2-0)
- **[How to Jump Between Spaces](#page-7-0)**

#### 2 [Algorithm](#page-16-0)

- [Detailed balance](#page-16-0)
- **•** [The Algorithm](#page-23-0)

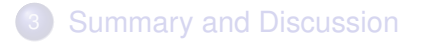

イロト イ団 トイミト イミト

÷.

<span id="page-23-0"></span> $2990$ 

[Detailed balance](#page-16-0) [The Algorithm](#page-23-0)

#### Idea

#### The Metropolis Hastings algorithm

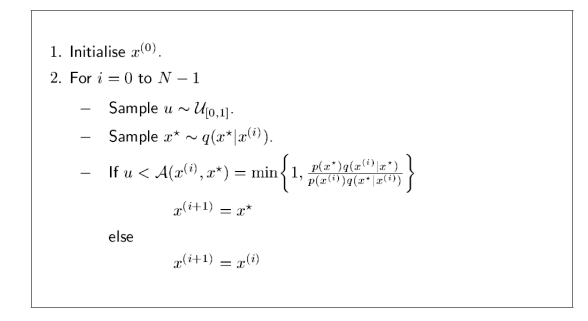

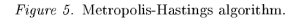

#### Update *x* if the acceptance probability is high enough.

KOD KAP KED KED E YA G

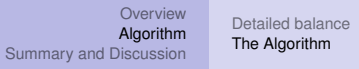

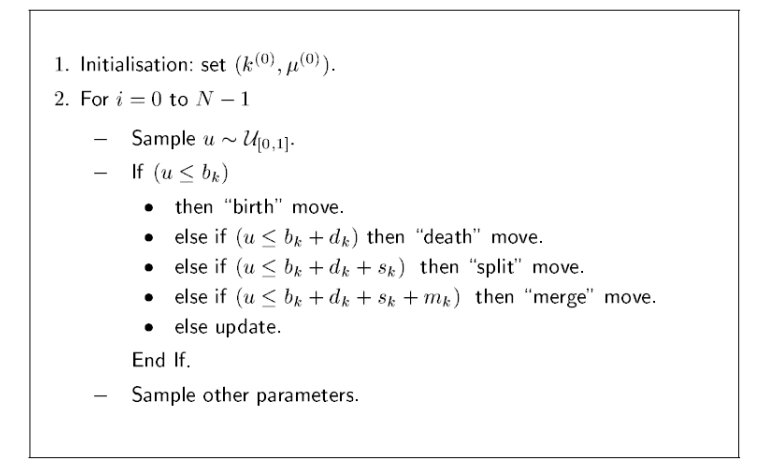

Figure 18. Generic reversible jump MCMC.

**KO K K (F) K E K (E) K E K Y Q (A)** 

Unlike normal MCMC, we can make several decisions depending on our acceptance probability A generic MJMCMC algorithm has 5 moves:

- Birth: simply add a new component(s)
- Death: simply remove a component(s)
- Split: add a new component by splitting an old one
- Merge: remove 2 components by merging them into one
- Update: Simply update the component

All except update are trans-dimensional

イロト イ押 トイヨ トイヨ トーヨー

RJMCMC allows us to sample from models of different dimensions.

Issues with RJMCMC include:

- If models were very different, better to do within-model
- Poor performance (?)
- **Cumbersome to construct and difficult to tune**

<span id="page-27-0"></span>KOD KAP KED KED E YA G

# **Discussion**

Target distribution:

$$
p(k, dx) = \sum_{m=1}^{M} p(m, dx_m) I_{m \times x_m}(k, x)
$$
 (12)

<span id="page-28-0"></span>KID KAR KE KE KE YA GA